## Esercizi.

- 1. Costruire un M–function file di Matlab che calcola il valore del polinomio di Chebyshev di grado n in un vettore di punti, usando la formula di ricorrenza a tre termini. Costruire il grafico di tali polinomi fino al grado  $n=10$ .
- 2. Costruire un M–function file di Matlab che calcola il valore del polinomio di interpolazione di Lagrange relativo a  $n + 1$  punti assegnati in un vettore di punti di tabulazione.
- 3. Costruire il grafico della funzione  $\omega(x) = \Pi_{i=0}^n(x x_i)$ nell'intervallo  $[-1, 1]$  usando prima come valori di  $x_i$  11 nodi equispaziati e poi gli zeri del polinomio di Chebyshev di grado 11. Ripetere la costruzione sull'intervallo  $[-1.5, 1.5]$  per vedere l'influenza della funzione  $\omega(x)$  nel caso dell'estrapolazione.
- 4. Assegnati i dati della seguente tabella,
	- $x \quad y$  $-1$   $-1$ 0 3 2 11
	- 3 27

valutare il polinomio di interpolazione di Lagrange in  $-2$ .

- 5. Ripetere l'esercizio sopra usando il metodo dei coefficienti indeterminati.
- 6. Ripetere l'esercizio calcolando il polinomio di Newton.
- 7. Aggiungere alla tabella il dato  $(-4, 10)$  e calcolare nuovamente il polinomio di interpolazione in  $-2$ . Quale metodo risulta più conveniente?
- 8. Calcolare un stima dell'errore commesso in  $x = .15$ , interpolando la funzione  $f(x)$  in  $x_i = .1 + i/10$ ,  $i = 0, 5$ ; sia  $f(x) = cos(x)$ ,  $f(x) = log(x), f(x) = 1/(1 + x).$
- 9. Ripetere l'esercizio usando come nodi gli zeri del polinomio di Chebyshev di grado 6 traslati nell'intervallo [.1, .6].
- 10. Quale dovrebbe essere il grado dell'interpolante relativo a nodi di Chebyshev per interpolare con un errore pari a  $10^{-6}$  le seguenti funzioni?
	- $cos(x)$  in [0.3, 0.6];
	- $1/(2+x)$  in [-1, 1];
	- $log(x)$  in [0.1, 1];
	- $\exp(3x)$  in  $[-1, 1]$
- 11. Costruire un M–function file di Matlab che realizza una tabella di differenze divise relative a  $n + 1$  coppie di punti distinti. Calcolare con un'altra function il polinomio di Newton relativo agli  $n+1$  nodi distinti in un vettore di valori. Provare il codice scritto interpolando la funzione  $f(x)=x^4$  nei punti  $x_i=-4+2i$ ,  $i=0,...,4$ .
- 12. Usando il programma costruito all'esercizio precedente interpolare le seguenti funzioni sull'intervallo [−1, 1] usando nodi equidistanti e nodi di Chebyshev. Fare il grafico dell'errore nei due casi.

$$
\bullet \ f(x) = \frac{1}{1+25x^2}
$$

- $\bullet$  |x|
- $f(x) = 0$  per  $-1 \le x \le 0$  e  $f(x) = x$  per  $0 \le x \le 1$

$$
\bullet\ \ f(x)=0\ {\rm per}\ -1\leq x\leq 0\ {\rm e}\ f(x)=1\ {\rm per}\ 0\leq x\leq 1
$$

- 13. Costruire un M–function file che calcoli il polinomio di interpolazione di Hermite relativo a  $n + 1$  punti ove sono assegnati i valori della funzione e della sua derivata. Provare il codice con la funzione  $3x \exp(x) - \exp(2x)$  con nodi  $x_i = 1 + i0.1$ ,  $i = 0, ..., 4$ .
- 14. Costruire un M–function file di Matlab che calcola la spline cubica interpolante relativa a un insieme di nodi assegnati ove è noto il valore della funzione e negli estremi il valore della derivata prima. Usare il codice assegnando due stime per le derivate negli estremi.
- 15. Costruire un M–function file di Matlab che calcola la spline cubica naturale interpolante relativa a un insieme di nodi assegnati ove è noto il valore della funzione.
- 16. Ricostruzione di una curva C di equazioni  $x = x(t)$  e  $y = y(t)$ . Costruire un M–function file di Matlab che calcola la spline cubica

periodica interpolante relativa a un insieme di nodi assegnati ove è noto il valore della funzione.

17. Siano assegnati i punti  $(x_i, y_i)$ ,  $i = 0, ..., n + 1$ . Si calcolino i parametri  $t_0, ..., t_n + 1$  secondo la formula

$$
t_0 = 0
$$
  

$$
t_i = t_{i-1} + \sqrt{(x_i - x_{i-1})^2 + (y_i - y_{i-1})^2}
$$

 $i = 1, ..., n + 1$ , oppure attraverso la formula

$$
\tau_0 = 0
$$
  
\n
$$
\tau_i = \tau_{i-1} + \sqrt{(x_i - x_{i-1})^2 + (y_i - y_{i-1})^2}
$$
  
\n
$$
t_i = \tau_i \tau_{n+1}
$$

 $i = 1, ..., n + 1$ . Si costruiscano le spline di interpolazione  $x(t)$ e  $y(t)$  tali che  $x(t_i)=x_i, \ y(t_i)=y_i, \ i=0,...,n+1.$  Se la curva C è chiusa nella costruzione di  $x(t)$  e di  $y(t)$  si utilizzino le condizioni di periodicità nei nodi estremi  $t_0$  e  $t_{n+1}$ .

18. Assegnata la seguente tabella di dati ricostruire il polinomio  $p_3(x)$ che interpola i dati di indice  $i = 0, 1, 2, 3$ .

| $x_i$ | $y_i$ |
|-------|-------|
| -1    | 1.5   |
| 1     | 2     |
| 2     | 2     |
| 2.5   | 1.5   |

19. Assegnati i valori della funzione  $f(x) = x^3$  in  $x_0 = -2, x_1 = 1$  $0, x_2 = 1, x_3 = 4$ , determinare il polinomio di primo grado  $p_1(x)$ che interpola i dati di indici 2,3; determinare il polinomio  $p_2(x)$  che interpola i dati di indici 1,2,3; determinare  $p_3(x)$  che interpola tutti i dati e verificare che  $p_3(x)=x^3.$ 

- 20. Data  $f(x) = \exp(x)$ , stimare  $f(0.25)$  con il polinomio di Hermite di grado 5 relativo ai punti  $x_0 = 0, x_1 = 1, x_2 = 2$ . Fornire una maggiorazione dell'errore di interpolazione commesso in 0.25.
- 21. Data  $f(x) = 3x \exp(x) \exp(2x)$  approssimare  $f(1.03)$ mediante il polinomio di Hermite di grado 3 in  $x_0 = 1$  e  $x_1 = 1.05$ . Comparare l'errore commesso con la stima ottenuta dalla formula dell'errore.
- 22. Stimare l'errore commesso nell'usare x al posto di  $sin(x)$  per approssimare  $sin(1)$ , usando il termine resto del polinomio di Taylor in  $x_0 = 0$ .
- 23. Trovare il più piccolo n necessario ad approssimare  $f(x) = 1/x$  in  $x\,=\,1.25$  con accuratezza  $10^{-9}$  usando il polinomio di Taylor di grado *n* calcolato in  $x_0 = 1$ .
- 24. Usando la formula di Taylor determinare una approssimazione di  $f(x) = x^p$ ,  $(p > 0)$  nell'intorno di  $x = 1$  e una maggiorazione del resto (ripetere con  $f(x) = log(x)$ ).
- 25. Sia  $f(x) = \exp(3x)$  Assegnati i valori

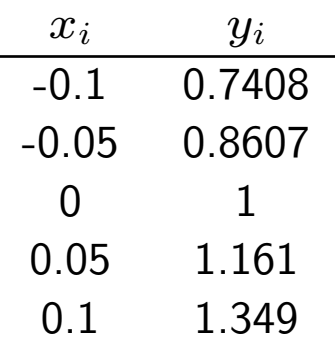

determinare il polinomio di interpolazione di grado 4 espresso dalla formula di Newton. Determinare una maggiorazione dell'errore di interpolazione.

26. Sia  $f(x) = sin(x)$  Assegnati i valori

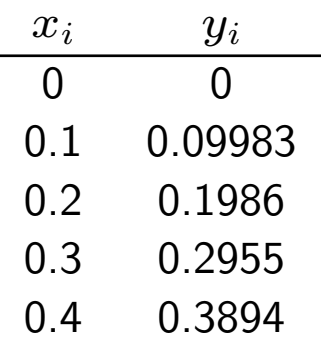

determinare il polinomio di interpolazione di grado 4 espresso dalla formula di Newton. Determinare una maggiorazione dell'errore di interpolazione.

- 27. Costruire mediante una spline cubica l'interpolazione basata su  $n$  nodi equidistanti della funzione di Runge. Usare la funzione di Matlab spline. Costruire anche il grafico della derivata prima dell'interpolante, confrontandolo con quello della funzione derivata prima della funzione di Runge.
- 28. Scrivere una M-function che calcoli il polinomio di interpolazione di Hermite, dati i valori di una funzione e della sua derivata in un insieme di nodi prefissati. Usare tale function per calcolare il polinomio di Hermite della funzione di Runge (frunge.m) basato su nodi equispaziati oppure su nodi scelti come zeri di un opportuno polinomio di Chebyshev (si pu utilizzare come base di costruzione il file

fen\_runge.m

).

29. Utilizzare

spline\_cubica1.m

e

spline\_cubica2.m

per calcolare l'interpolante di  $y=\sin(p i \ast x/2)^2$  con relativo ai valori in  $x_i = -1 + h$ ,  $i = 0, 1, 10$ ,  $h = 0.2$ .

30. Costruire 2 spline cubiche interpolanti relative ai due seguenti insiemi di dati:

```
x=[0 0.005 0.0075
0.0125 0.025 0.05 0.1 0.2 0.3 0.4 0.5
 0.6 0.7 0.8 0.9 1]
y1=[0 0.0102 0.0134 0.0170 0.0250
0.0376 0.0563 0.0812 0.0962
0.1035 0.1033 0.0950 0.0802 0.0597
0.0340 0]
x=[0 0.005 0.0075 0.0125 0.025 0.05
0.1 0.2 0.3 0.4 0.5 0.6 0.7
0.8 0.9 1]
y2=[0 -0.0052 -0.0064 -0.0063 -0.0064-0.0060 -0.0045 -0.00160.0010 0.0036 0.0070 0.0121 0.0170
 0.0199 0.0178 0]
```
e costruire il grafico delle due spline sulla stessa finestra grafica.

- 31. Data  $f(x) \, = \, e^{3x}$  determinare il polinomio di interpolazione di Newton di grado 3 relativo ai nodi 0, 0.05, 0.1, 0.15. Fornire una stima dell'errore commesso valutando il polinomio in 0.12.
- 32. Con gli stessi dati dell'esercizio precedente, calcolare il polinomio di Hermite.
- 33. Determinare la parabola che onora nel modo migliore possibile la funzione  $e^{3x}$  nei punti  $x_i = -1 + ih$ ,  $h = 0.5, i = 0, 1, ... 4.$
- 34. Assegnate le coppie di dati (1, 8), (3, 23), (5, 30), (7, 39), (13, 48), costruire il polinomio di Lagrange; supposto che la derivata quinta della funzione da interpolare sia maggiorata in modulo da 0.14 in  $[1, 13]$ , stimare l'errore commesso valutando il polinomio in  $x = 10$ .
- 35. Si calcoli il polinomio di interpolazione di  $f(x) = cos(x)$  relativo ai punti  $x_i = i \cdot h$  per  $i = 0, 1, 2, 3, 4$ , con  $h = \pi/4$ . Si determini un valore maggiorante dell'errore di interpolazione commesso valutando il polinomio in  $x = \pi/6$ .
- 36. Si vuole costruire la tavola della funzione  $f(x) = cos(x)$  in modo da ottenere una approssimazione pari al meno a  $10^{-5}$ , interpolando con un polinomio di primo grado entro ciascun intervallo della tabulazione  $[x_0, x_1]$ . Calcolare un valore per il passo di tabulazione che assicuri tale approssimazione.